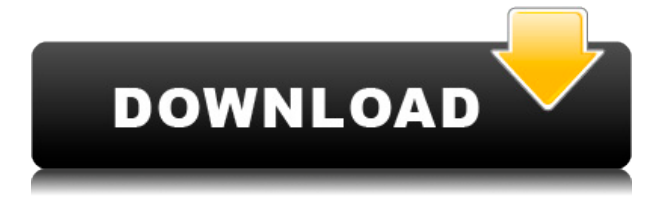

## **PayPerSeed Crack+ Serial Number Full Torrent Free PC/Windows [April-2022]**

This website generator is great tool that you can use in order to improve your website rankings on the search engines like Google, Bing and Yahoo. It is an ultimate quality SEO tool that can actually improve your website's page rank by 5-10 per day. It is a 100% trusted tool that has been working for a long time. While the other tools are specifically designed to build backlinks, SeoToolStation offers so much more: it is a comprehensive toolkit for website owners and SEO professionals. With over 50 different tools and resources, it is the all-in-one platform for website owners and SEO professionals to manage all aspects of their site, from technical to marketing. Google has introduced the Panda update to penalize websites that use keywords excessively. There has been much discussion in the SEO community regarding what to do with existing sites that have had their rankings deteriorate as a result of Panda and how to prevent new sites from falling victim to Panda. Panda Rating To determine what the current rating of your site is, you can submit a URL of a page of your site to the Penguin 2.0 alert page. Your site's current rating is also shown in the alert page. You can review your existing links at the website link report page and review the link profiles of your outgoing links. Solve Panda Problems One of the most important steps is to determine the extent to which you are being penalized. In general, people see a drop in rankings because they have used too many keyword-laden

pages as the anchor text on their outgoing links. This is not a problem that is caused by Google Panda. It is a problem that is caused by your overuse of keyword-laden anchor text. In general, this is caused by people who are not aware of the bad practices that they are engaging in and are using keywords excessively without thinking about whether the keywords are relevant to the contents of the page they are linking to. However, if your site is suffering because of a change in one of your pages, you can use the Find Out What to Remove tool to determine whether the change is due to Panda. You can then remove the offending page from Google Webmaster Tools and use the tool to remove the content from that page. Penguin Update The Panda update took effect in June 2012 and Panda was one of the biggest updates Google has ever released. It was a change in what search engines actually consider when they are crawling a website.

## **PayPerSeed**

Generete PDF/Doc files for uploading in Joomla! Generete EPUB files for uploading in Joomla! Add Menu categories in Joomla ... More than 200 templates included in 5 categories Generete PDF/Doc files for uploading in Joomla! Generete EPUB files for uploading in Joomla! Add Menu categories in Joomla A nice and simple plugin for adding Menu categories to Joomla! You can easily create new menus with different taxonomies for specific pages, categories or content types. Moreover, you can easily add new categories to your website by simply dragging and dropping a menu item. Generete PDF/Doc files for uploading in Joomla! Generete EPUB files for uploading in Joomla! Add Menu categories in Joomla A nice and simple plugin for adding Menu categories to Joomla! You can easily create new menus with different taxonomies for specific pages, categories or content types. Moreover, you can easily add new categories to your website by simply dragging and dropping a menu item. Generete PDF/Doc files for

uploading in Joomla! Generete EPUB files for uploading in Joomla! Add Menu categories in Joomla A nice and simple plugin for adding Menu categories to Joomla! You can easily create new menus with different taxonomies for specific pages, categories or content types. Moreover, you can easily add new categories to your website by simply dragging and dropping a menu item. Starter Package Generete PDF/Doc files for uploading in Joomla! Generete EPUB files for uploading in Joomla! Add Menu categories in Joomla A nice and simple plugin for adding Menu categories to Joomla! You can easily create new menus with different taxonomies for specific pages, categories or content types. Moreover, you can easily add new categories to your website by simply dragging and dropping a menu item. Generete PDF/Doc files for uploading in Joomla! Generete EPUB files for uploading in Joomla! Add Menu categories in Joomla A nice and simple plugin for adding Menu categories to Joomla! You can easily create new menus with different taxonomies for specific pages, categories or content types. Moreover, you can 2edc1e01e8

Get this program if you are not using the program already and you want to start generating high quality backlinks with a reliable program! What are people saying: Enjoy the video at: published:17 Nov 2014 views:105796 In this video we use the HandEvaluator tool to evaluate the quality of links to your site. You can learn more about: The HandEvaluator here: published:19 May 2013 views:1307565 While there are many SEO backlink checkers available, most of them are outdated, easy to use, protected, and recommended. In this video we will learn how to do it in a professional manner. THIS VIDEO WILL SHOWS YOU HOW TO 1. Get the list of backlink 2. How to build backlinks to your website 3. How to make sure you backlink is related 4. How to check if your backlink is indexed by google/bing/yahoo 5. How to check if your backlink is valid/invalid/relinked 6. How to check backlinks for all the pages of your website 7. How to check backlinks of many websites at once 8. Find out how to check if backlinks are trustworthy 9. Check the backlink quality when check backlinks for your website 10. SEO Backlinks to check and test Tools: 1. Who to backlinks (Best backlinks checker) 2. Who to backlinks 2 (Best backlinks checker) 3. Who to backlinks 3

<https://tealfeed.com/elaboracion-de-licores-artesanales-pdf-download-mjwzx> <https://joyme.io/lenvieimzu>

<https://joyme.io/disptalioru>

<https://techplanet.today/post/clave-de-activacion-para-civil-cad-2010-2012-64-89>

<https://techplanet.today/post/omegle-lady-zone-on-generator-top-cracked>

<https://techplanet.today/post/p3d-fsx-xp-simmarket-universal-activator-serial-key-hot-keygen> <https://techplanet.today/post/hindi-kochadaiiyaan-1080p-download-erotikspiele-fickfot-top> <https://jemi.so/headway-elementary-workbook-cevap-anahtari> <https://reallygoodemails.com/temploriochi>

**What's New In?**

Generate backlinks with ease using this command line tool. It has been designed to be simple and easy to use. It also has a

very easy to use web interface to aid you in generating backlinks. Features: - Generate your own private backlinks to your web site - Uses Twitter, Facebook, Instagram, Google+, Delicious, Reddit, and more - A very easy to use web interface, so you don't have to log in to use it - Works with both Windows and Linux operating systems - SeoSpike If you need to generate quality backlinks for your website, then you will need SeoSpike. This very simple utility has been designed to be easy to use. It also has a very easy to use web interface to aid you in generating backlinks. Description: SEOspike is a unique website with thousands of backlinks generated from search engines, social media and other websites. There are over 20 million pages on this website. Features: - Generate your own backlinks to your website - Allows you to generate 1000's of backlinks in a matter of seconds - Uses Twitter, Facebook, Google+, Bing, Yahoo, Reddit, and more - A very easy to use web interface, so you don't have to log in to use it - Works with both Windows and Linux operating systems - Easily add any website to your database - Ability to add any type of URL to your database - Provides the URL of the page to which you want to add your backlink - Password protection to protect your database - SSL encryption to protect your data - SeoSpike If you need to generate quality backlinks for your website, then you will need SeoSpike. This very simple utility has been designed to be easy to use. It also has a very easy to use web interface to aid you in generating backlinks. Description: Generate backlinks with ease using this command line tool. It has been designed to be simple and easy to use. It also has a very easy to use web interface to aid you in generating backlinks. Features: - Generate your own private backlinks to your web site - Uses Twitter, Facebook, Google+, Delicious, Reddit, and more - A very easy to use web interface, so you don't have to log in to use it - Works with both Windows and Linux operating systems - SeoSpike If you need to generate quality backlinks for your website, then you will need SeoSpike. This very simple utility has been designed to be easy to use. It also has a very easy to use web interface to aid you in generating backlinks. Description: Generate backlinks with ease

Minimum: OS: Windows 7 x64, Windows 8 x64 Processor: Intel® Core™ i5-4590 or AMD Ryzen™ 5 1400 Memory: 8 GB RAM Graphics: NVIDIA® GeForce® GTX 660 DirectX: 11 Storage: 600 MB available space Sound: DirectX 11 compatible sound card Additional Notes: This application requires a 3D accelerator to run properly. You can check your 3D hardware performance by running the 3D application Takedown. A 3D accelerator is required in order for D

## Related links:

- <https://www.scalping.es/wp-content/uploads/2022/12/ackvali.pdf>
- <https://www.german-aerospace.de/2022/12/12/renamefiles-crack/>
- <https://malekrealty.org/cursor-cat-crack-march-2022/>

[https://www.zhijapan.com/wp-content/uploads/2022/12/Comb-Splitter-Crack-Product-Key-Marc](https://www.zhijapan.com/wp-content/uploads/2022/12/Comb-Splitter-Crack-Product-Key-March2022.pdf) [h2022.pdf](https://www.zhijapan.com/wp-content/uploads/2022/12/Comb-Splitter-Crack-Product-Key-March2022.pdf)

<https://ibipti.com/portable-clipboardfusion-activator-x64/>

<https://shalamonduke.com/wp-content/uploads/2022/12/MacroToolbar-Professional-Edition.pdf> [https://miaprintshop.com/wp-content/uploads/2022/12/Free\\_Editor.pdf](https://miaprintshop.com/wp-content/uploads/2022/12/Free_Editor.pdf)

<https://torbayexperts.com/wp-content/uploads/2022/12/FinalRecovery.pdf>

<https://3net.rs/wp-content/uploads/2022/12/Auction-Reminder.pdf>

<http://www.religion-sikh.com/index.php/2022/12/12/autounzip-activation-key-free-april-2022/>